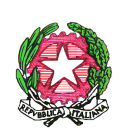

*Ministero Ministero dell'Istruzione Istruzione Istruzione dell'Università e dell'Università e Università e della Ricerca Ricerca* 

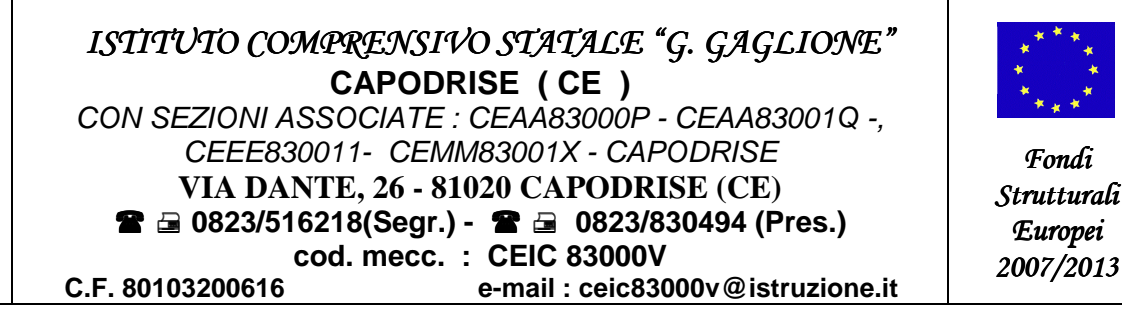

# **Programma Operativo Nazionale 2007/2013**  *"AMBIENTI PER L'APPRENDIMENTO"*

Fondo Europeo di Sviluppo Regionale – Avviso Prot. n. AOODGAI/8124 del 15/07/2008 Annualità 2008/2009 A-1 FESR- 2008- 992 \_Autorizzazione Prot. N. AOODGAI – 4841 del 06-10-2009

Prot. n. 6773/56 Capodrise, 29-12-2009

*Fondi* 

## **BANDO di GARA per la FORNITURA materiale hardware e software per la realizzazione di un LABORATORIO MULTIMEDIALE per la scuola del primo ciclo di istruzione**

**Alle DITTE della zona iscritte all'Albo dell'I.C. " Gaglione" di CAPODRISE Ai Dirigenti Scolastici delle Scuole e degli Istituti di ogni ordine grado della provincia di CASERTA All'Ufficio Scolastico Provinciale di CASERTA All'Albo dell'Istituto Sul sito dell' Istituto**

## **IL DIRIGENTE SCOLASTICO**

- **Visto** Il Programma Operativo Nazionale 2007/13 "**Ambienti per l'Apprendimento**" 2007 IT 16 1 Po 004 F.ES.R approvato dalla Commissione Europea con Decisione C (2007) 3878 del 07/08/2007;
- **Vista** l'autorizzazione del MIUR Dipartimento per lo Sviluppo dell'Istruzione Direzione Generale per le Relazioni Internazionali - prot. n. AOODGAI/4841 pubblicata il 06/10/2009, Autorizzazioni Piani Integrati d' Istituto - Annualità 2008/2009;
- **Viste** le Disposizioni ed Istruzioni per l'attuazione delle iniziative cofinanziate dai Fondi Strutturali Europei 2007/2013 e le indicazioni specifiche relative all'implementazione del progetti autorizzati;
- **Visto** il decreto del Dirigente Scolastico del 14 -10-2009 prot. n. 5127/c56 con il quale è stato assunto nel Programma Annuale esercizio finanziario 2009 il finanziamento di € 18.000,00 relativo progetto PON 2007/2013 Cod. prog. A-1-FESR-2008-992;
- **Viste** la delibera del Consiglio d'Istituto n. 26 del 09- 12-2009;
- **Visto** il verbale del 10/12/2009 del G.O.P. ;

**Programma Operativo Nazionale 2007 – 2013 "***AMBIENTE PER L'APPRENDIMENTO* "*A-1 FESR- 2008-992* - Annualità 2008/2009 BANDO ACQUISTO ATTREZZATURE MULTIMEDIALI

**Visto** il D. Lgs. n. 163/06, in particolare le disposizioni contenute negli artt. 124 e 125 in tema di appalti e forniture;

#### **INDICE**

**il seguente BANDO DI GARA per licitazione privata per la Fornitura, con la formula chiavi in mano, di materiale Hardware e Software per la realizzazione di un LABORATORIO MULTIMEDIALE per un importo di € 16.200,00( sedicimiladuecentoeuro).** 

### **MODALITA' DI PRESENTAZIONE DELLE OFFERTE :**

La Ditta partecipante dovrà produrre in sede di Offerta la seguente Documentazione, pena l'esclusione:

**Busta n. 1, sigillata e contrassegnata dall'etichetta "Busta 1 Documentazione Amministrativa"**  contenente:

**A**) Copia del Certificato di Iscrizione della Ditta proponente alla C.C.I.A.A., non anteriore a tre mesi rispetto alla data di presentazione del presente avviso, con attività esercitata analoga all'oggetto della Fornitura, e completa della dicitura di Non Fallenza;

**B**) Dichiarazione Sostitutiva cumulativa (ex art. 47 D.P.R. 28/12/2000 N° 445) rilasciata a firma del titolare o del legale rappresentante (Allegare copia Documento di Riconoscimento) da cui si evince:

**1**) di accettare tutte le condizioni contenute nel bando di gara e nel capitolato tecnico;

**2**) di non trovarsi in nessuna delle clausole di esclusione ai sensi dell'art. 11, commi 2 e 3, del D.Lgs. 24/07/92 n° 358;

**3**) di aver preso visione del capitolato e di accettarlo senza riserva alcuna;

**4**) che non sussistano ragioni ostative alla stipula di contratti con la P.A.;

**5**) che le macchine rispondono alle norme di sicurezza sul posto di lavoro (norme CEI, D.lgv0 626/94 e 81/08, etc). (In caso di aggiudicazione le relative certificazioni dovranno essere consegnate alla commissione collaudatrice contestualmente al verbale di consegna) e che hanno le caratteristiche tecnico qualitative minime indicate nel capitolato tecnico e sottoscritte nell'offerta economica.

**6**)che l'offerta complessiva è comprensiva della formazione del personale per l'utilizzo delle apparecchiature oggetto del presente capitolato.

**7**) che la Ditta nel triennio precedente abbia effettuato lavori, installazioni ed assistenza di apparecchiature simili a quelle della gara e che ha i necessari requisiti tecnico – giuridici per effettuare dette installazioni (allegare certificati di collaudo);

**8**)che la Ditta è disponibile a fornire il materiale nelle quantità che l'Ente richiederà successivamente ed anche parzialmente.

**9**) che la Ditta rispetterà tassativamente i tempi richiesti dal presente documento.

**10**) che tutte le apparecchiature fornite siano certificate CE.

**11**) che la Ditta risulta non essere inadempiente all'obbligo di versamento derivante dalla notifica di una o più cartelle di pagamento ovvero di essere inadempiente all'obbligo di versamento per un ammontare complessivo pari ad euro………

**12**)che la Ditta ha sede e/o è presente con un centro di assistenza viciniore alla sede dell'Istituto. Questa condizione, pur non essendo necessaria, è titolo di preferenza.

**13**) di possedere certificazioni (elencarle). Questa condizione costituisce titolo di preferenza a parità di offerta.

**14**) di aver avuto modo di valutare tutte le circostanze che hanno portato alla determinazione del prezzo e delle condizioni contrattuali influenti sulla esecuzione delle opere in oggetto e che ha considerato lo stesso prezzo congruo e remunerativo;

**C**) Certificato generale del casellario giudiziale, di data non anteriore a tre mesi a quella fissata per la presentazione dell'offerta;

**D)** Documento unico iscrizione dipendenti INAIL e INPS per dimostrare di essere in regola con gli obblighi previdenziali ed in tema di sicurezza con i propri dipendenti, svincolando il committente da ogni conseguente responsabilità di natura civile, penale e pecuniaria, derivante da inadempienze.

**Busta n. 2, sigillata e contrassegnata dall'etichetta " Busta 2 - Offerta Tecnico-Economica"**  contenente :

o Offerta Tecnico-Economica per le attrezzature e tecnologie di cui al CAPITOLATO TECNICO ( allegato A).

L'offerta Tecnico-Economica dovrà essere redatta **sul modello fornito dall'Istituzione scolastica ( allegato A)**, deve essere sottoscritta con firma leggibile e per esteso dal titolare della Ditta o dal legale rappresentante. In essa dovranno essere riportati **i prezzi unitari** delle singole voci, così come elencate, in cifre e lettere comprensive di IVA, di spese di imballo, di trasporto e quanto altro inerente e conseguenti alla fornitura ed alla installazione.

**Ogni attrezzatura, inoltre, deve essere corredata dalla relativa scheda tecnica e deve essere contraddistinta da apposita targhetta non asportabile, con il logo dell'Unione Europea, della Repubblica Italiana, dell'Istituto Comprensivo Statale " G. Gaglione" Capodrise e con l'indicazione che l'acquisto è stato effettuato col sostegno del Fondo Europeo di Sviluppo Regionale- PON " Ambienti per l'apprendimento" n. 2007 IT 16 1 PO 004 a titolarità M.P.I., a pena di esclusione**.

**La percentuale di software sugli acquisti non potrà superare il 30% ( Capitolo 3 Punto 7 delle Disposizioni e Istruzioni per l'attuazione FESR Edizione 2009).** 

L'offerta tecnico-economica (busta n. 2) dovrà, altresì,contenere le seguenti dichiarazioni:

- · Garanzia eventuali ricambi per almeno 5 anni.
- . Garanzia per almeno 2 anni su tutte le attrezzature offerte.
- · Collaudo da effettuarsi presso questo Istituto dai tecnici della Ditta;
- · Assistenza tecnica presso l'Istituto da erogarsi nei normali orari di ufficio.
- · Conformità degli arredi al DL. 626/94.

#### Tale offerta non dovrà contenere altri documenti

Non sono ammesse offerte condizionate, quelle espresse in modo indeterminato o con riferimento ad offerta relativa ad altro appalto. In caso di discordanza tra l'offerta in lettere e quella in cifre è ritenuta valida quella indicata in lettere.

#### **L'OFFERTA TECNICO- ECONOMICA (BUSTA N. 2) E LA DOCUMENTAZIONE RICHIESTA AI PUNTI A,B,C,D, (BUSTA N. 1) DOVRANNO ESSERE RACCHIUSE IN APPOSITO PLICO DEBITAMENTE SIGILLATO RECANTE SUI LEMBI DI CHIUSURA UN TIMBRO CON LA RAGIONE SOCIALE DELL'OFFERENTE E DOVRÀ RIPORTARE LA DICITURA " CONTIENE PREVENTIVO PER LA FORNITURA DI MATERIALE HARDWARE E SOFTWARE PER LA REALIZZAZIONE LABORATORIO INFORMATICO MULTIMEDIALE PON A-1-FESR-2008-992"**

Il plico dovrà essere indirizzato al Dirigente Scolastico dell'Istituto Comprensivo Statale " G. GAGLIONE" via Dante , 26\_ 81020\_ Capodrise ( CE) e **dovrà pervenire presso gli Uffici di segreteria** ( sezione protocollo) entro e non olt**re le ore 12,00 del giorno 18-01-2010.**

**Il Plico DOVRÀ essere consegnato** mediante una delle seguenti modalità:

- *Consegna a mano presso l'Ufficio Protocollo dell'Istituto*
- *Raccomandata con A/R*

#### **Non farà fede il timbro postale di partenza, ma il protocollo con ora di ricezione.**

Non saranno prese in considerazione domande pervenute successivamente alla data di scadenza o trasmesse via e-mail o fax.

L'istituzione scolastica non risponde di eventuali disguidi o ritardi in ordine all'arrivo delle domanda.

### **CONDIZIONI DI ESCLUSIONE**

- La mancanza di uno soltanto dei documenti di cui ai punti A, B, C, D,della Busta N. 1 comporta l'automatica e immediata esclusione dalla gara, e non si procedera' pertanto all'apertura della "BUSTA N. 2" contenente l'offerta tecnico-economica.

- La mancanza dell' offerta economica contenuta nell'apposita busta interna debitamente sigillata e controfirmata.

- Le offerte recanti abrasioni o correzioni nell'indicazione del prezzo e che non abbiano quotato tutti i prodotti e servizi richiesti nel modello di gara fornito( allegato A).

- lo sforamento della percentuale del 30% per l'acquisto di software sull'importo previsto nel presente bando.

#### **CRITERI DI AGGIUDICAZIONE**

- L'aggiudicazione sarà definitiva e disposta dagli organi collegiali preposti, a norma dell'art. 34 del D. L. n° 44 del 1/02/2001.

- L'esame delle offerte è demandata al GOP che provvederà all'apertura dei plichi nella data stabilita.

- L'Istituzione Scolastica valuterà esclusivamente preventivi/offerte comprendenti tutte le voci richieste e non preventivi/offerte parziali.

- In caso d'offerte uguali la gara sarà aggiudicata alla Ditta che dimostrerà maggiore competenza nell'attuare gli impianti richiesti.

 -Le caratteristiche tecniche elencate sono le minime da rispettare e pertanto la comparazione e **l'aggiudicazione terrà conto del rapporto qualità prezzo**.

- L'appalto sarà aggiudicato in base ai seguenti elementi di valutazione e nell'ordine di importanza come di seguito indicato:

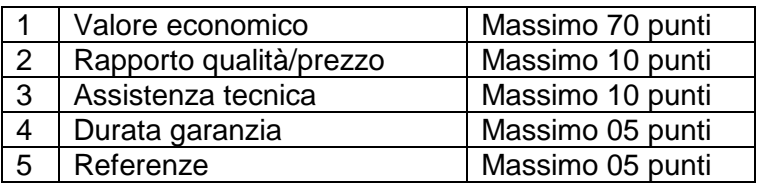

- Il prezzo di aggiudicazione sarà fisso e invariabile e non potrà subire variazioni ai sensi delle vigenti disposizioni di legge.

- Le quantità previste sono puramente indicative e non vincolanti per l'Istituto.

**- L'amministrazione si riserva di procedere all'aggiudicazione anche in presenza di una sola offerta purchè valida e conveniente ai sensi dell'articolo 69 R.D. 23/51924 N. 827.** 

- Non è ammesso il ricorso al sub-appalto o ad Associazione Temporanea d'Impresa (ATI ) pena l'esclusione.

-Il presente invito non costituisce vincolo per questa amministrazione e nessun onere deriva da esso.

PER QUANTO NON ESPRESSAMENTE PREVISTO NEL PRESENTE AVVISO, S'INTENDONO QUI RICHIAMATE E TRASCRITTE TUTTE LE ALTRE NORME DI LEGGE VIGENTI IN MATERIA.

#### **OBBLIGHI E ONERI DELLA DITTA AGGIUDICATARIA**

#### **1. Ultimazione dei Lavori**

**Il tempo assegnato per la consegna, installazione e messa in opera delle attrezzature è di trenta giorni lavorativi dalla data dell'ordine di acquisto**. Nel caso di ritardata consegna, derivante da cause imputabili alla Ditta aggiudicataria, viene applicata una penale del 15% ( quindici per cento) per ogni 10 gg ( dieci giorni) di ritardo*.* 

La ditta aggiudicataria è l'unica responsabile della perfetta installazione delle attrezzature. In particolare resta a carico della ditta aggiudicataria :

- Il trasporto, lo scarico e l'istallazione del materiale nei locali dell'Istituto;
- La presenza di personale specializzato per l'installazione e il collaudo delle attrezzature;
- I procedimenti e le cautele per la sicurezza del personale ai sensi del D.Legs. 626/94 e ss.mm.ii.
- La verifica e la certificazione degli impianti:
- L'addestramento e formazione degli utenti all'utilizzo delle attrezzature;

#### **2. Collaudo**

Il collaudo si effettuerà presso questo Istituto, ad installazione e completamento ultimati, da tecnici della ditta ed in presenza di nostro personale a tanto delegato, **entro 10 giorni** dalla consegna di tutto il materiale oggetto della gara.

#### **MODALITÀ DI PAGAMENTO E PENALITA'**

Il pagamento della fornitura verrà effettuato secondo le attuali disposizioni di legge e comunque ad:

- esecuzione del collaudo con esito positivo; -avvenuta presentazione di regolare fattura;

-dopo verifica telematica,ai sensi del D. N. 40 del 18/01/2008 (G.U. del 14/03/2008) del Min. Econ. e Finanza, che l'azienda non sia inadempiente all'obbligo di versamento derivante dalla notifica di una o più cartelle di pagamento per un ammontare complessivo pari almeno all'importo della fornitura. In tal caso il pagamento sarà sospeso e sarà segnalata la circostanza all'agente della riscossione competente per territorio ai fini dell'esercizio dell'attività di riscossione delle somme iscritte a ruolo.

-dopo verifica telematica del DURC (Documento Unico di Regolarità Contabile)

-effettiva erogazione dei finanziamenti all'istituto proponente da parte del Ministero dell'Economia e delle Finanze – Dipartimento della Ragioneria Generale dello Stato - Ispettorato Generale per i Rapporti Finanziari con l'Unione Europa (I.G.R.U.E.);

**A tal proposito l'Azienda fornitrice deve rinunciare sin da ora alla richiesta di eventuali interessi legali e/o** oneri di alcun tipo per eventuali ritardi nel pagamento indipendenti dalla volontà di questa istituzione scolastica.

Per eventuali ritardi nella consegna ed installazione e collaudo si procederà alla richiesta di risarcimento di cui a pagina 4 del presente bando ( ultimazione dei lavori).

In caso di recesso dal contratto senza giustificato motivo da parte della Ditta aggiudicatrice della gara sarà applicata una penale pari alla metà dell'importo del bando.

#### **INFORMATIVA AI SENSI DEL D.LGS 196/03**

Ai sensi dell'art. 13 del D.Lgs 196/2003, in ordine al procedimento relativo al presente avviso si informa che:

- Le finalità cui sono destinati i dati raccolti riguardano esclusivamente l'espletamento dell'avviso pubblico;
- Il conferimento dei dati ha natura facoltativa e si configura più esattamente come onere, nel senso che il concorrente, se intende partecipare all'avviso o aggiudicarsi la fornitura, deve rendere la documentazione richiesta dall'Amministrazione aggiudicatrice in base alle vigente normativa; la conseguenza di un eventuale rifiuto di rispondere consiste nell'esclusione dalla gara o nella decadenza dall'aggiudicazione;
- I soggetti o le categorie di soggetti ai quali i dati possono essere comunicati sono:
	- il personale interno dell'Amministrazione coinvolto nel procedimento;
	- ogni altro soggetto che abbia interesse ai sensi della legge 7 agosto 1990 n° 241
- I diritti spettanti all'interessato sono quelli di cui all'art. 7 del D.L. 196/2003, cui si rinvia;
- Soggetto attivo della raccolta dei dati è l'Amministrazione aggiudicatrice;
- Il titolare del trattamento dei dati è il Dirigente Scolastico.

### **PUBBLICITÀ**

Al presente bando è data diffusione mediante pubblicazione:

- All'Albo di questa Istituzione Scolastica;
- Sul sito web della scuola (www/istcomprensivocapodrise.it)

- Infine lo stesso è inviato via e-mail al dirigente dell'USP di Caserta, ai Dirigenti delle istituzioni scolastiche della provincia di Caserta, con cortese richiesta di affissione ai rispettivi albi.

*Il Dirigente Scolastico Scolastico* 

*Prof.ssa Maria Belfiore* 

## **CAPITOLATO TECNICO**

- **1. GARA PER LA FORNITURA DI MATERIALE HARDWARE E SOFTWARE PER LA REALIZZAZIONE DI UN LABORATORIO MULTIMEDIALE PRESSO L'ISTITUTO COMPRENSIVO "GIACOMO GAGLIONE" CAPODRISE (CE) \_ PON A-1-FESR-2008-992.**
- **2. TECNOLOGIE RICHIESTE** LO SCOPO DI QUESTO INTERVENTO È QUELLO DI REALIZZARE UN LABORATORIO MULTIMEDIALE.

**<sup>3.</sup> ATTREZZATURE E SERVIZI NECESSARI ALLA REALIZZAZIONE DEL PROGETTO.** PER LA REALIZZAZIONE DI QUANTO PROPOSTO SI RICHIEDE IN TERMINI DI PRODOTTI E DI SERVIZI QUANTO SOTTO RICHIESTO

| N              | MATERIALI/APPARECCHIATURE<br><b>CARATTERISTICHE RICHIESTE</b>                                                                                                    | PREZZO<br><b>UNITARIO IVA</b><br><b>INCLUSA</b><br><b>EURO</b> | <b>QUANTITÀ</b> | <b>TOTALE</b><br><b>IVA INCLUSA</b><br><b>EURO</b> |
|----------------|----------------------------------------------------------------------------------------------------|----------------------------------------------------------------|-----------------|----------------------------------------------------|
|                | PC CON CPU INTEL CORE 2 QUAD Q8300, FSB<br>1333 MHz, RAM 4 GB DDR3, HD SATA 320 GB,<br>MASTERIZZATORE DVD DUAL LAYER LIGHTSCRIBE,<br>SCHEDA VIDEO 512 MB, CARD READER 15-IN-1,<br>SCHEDA AUDIO 5.1, SCHEDA RETE 1GB, 6 PORTE<br>USB, TASTERIA MULTIMEDIALE, MOUSE OPTICAL,<br>MONITOR 20" TFT LCD CON RISOLUZIONE DI<br>1600X900 CON ALTOPARLANTI INTEGRATI, WEBCAM,<br>CUFFIE E MICROFONO, SISTEMA OPERATIVO CON<br>LICENZA D'USO |                                                                | 12              |                                                    |
| $\overline{2}$ | STAMPANTE DI RETE LASER A COLORI: FORMATO A4,<br>RISOLUZIONE STAMPA B/N E A COL. 2400X600 DPI,<br>TEMPO DI USCITA DELLA PRIMA STAMPA NON<br>SUPERIORE AI 18 SECONDI,, VELOCITÀ DI STAMPA B/N<br>20 PPM E COL. 20 PPM, STAMPA FRONTE/RETRO<br>AUTOMATICA, CASSETTO PER 250 FOGLI,<br>INTERFACCIA USB, ETHERNET 10/100BASE-TX                                                                                                    |                                                                |                 |                                                    |
| 3 <sup>1</sup> | <b>SWITCH 1GB 16 PORTE</b>                                                                                                    |                                                                | 1               |                                                    |
| 4              | NODO PER IL COLLEGAMENTO IN RETE (1GB) DEI PC<br>(CON POSSIBILITÀ DI CONDIVIDERE L'ACCESSO AD<br>INTERNET, COMPRESA L'INSTALLAZIONE E IL<br>COLLAUDO DELLA RETE)                                                                                                    |                                                                | 14              |                                                    |
| 5              | SEDIA CON STRUTTURA OVALE IN METALLO<br>VERNICIATO. STRUTTURA RINFORZATA DA 2 TUBI A<br><b>SEZIONE</b><br>TONDA. SEDILE (46 X 41 CM) E SCHIENALE (48 X 34<br>CM) CON IMBOTTITURA IN SCHIUMATO POLIURETANICO<br>NO FREON. ALTEZZA TOTALE 80 CM. RIVESTIMENTO<br>IN TESSUTO IGNIFUGO CLASSE 1.<br>LE SEDIE DEVONO ESSERE DOTATE DI PIEDINI<br>ANTISCIVOLO E DEVONO ESSERE CONFORMI ALLE<br>NORME VIGENTI SULLA SICUREZZA             |                                                                | 20              |                                                    |
| 61             | POLTRONCINA COMPLETA DI BRACCIOLI CONFORME<br>ALLE NORME VIGENTI SULLA SICUREZZA.<br>SEDILE E SCHIENALE IMBOTTITO IN SCHIUMATO<br>POLIURETANICO NO FREON E RIVESTIMENTO<br>ESTERNO IN TESSUTO IGNIFUGO CLASSE 1.<br>SCHIENALE REGOLABILE IN ALTEZZA, PROFONDITÀ ED<br>INCLINAZIONE.                                                                                                    |                                                                |                 |                                                    |

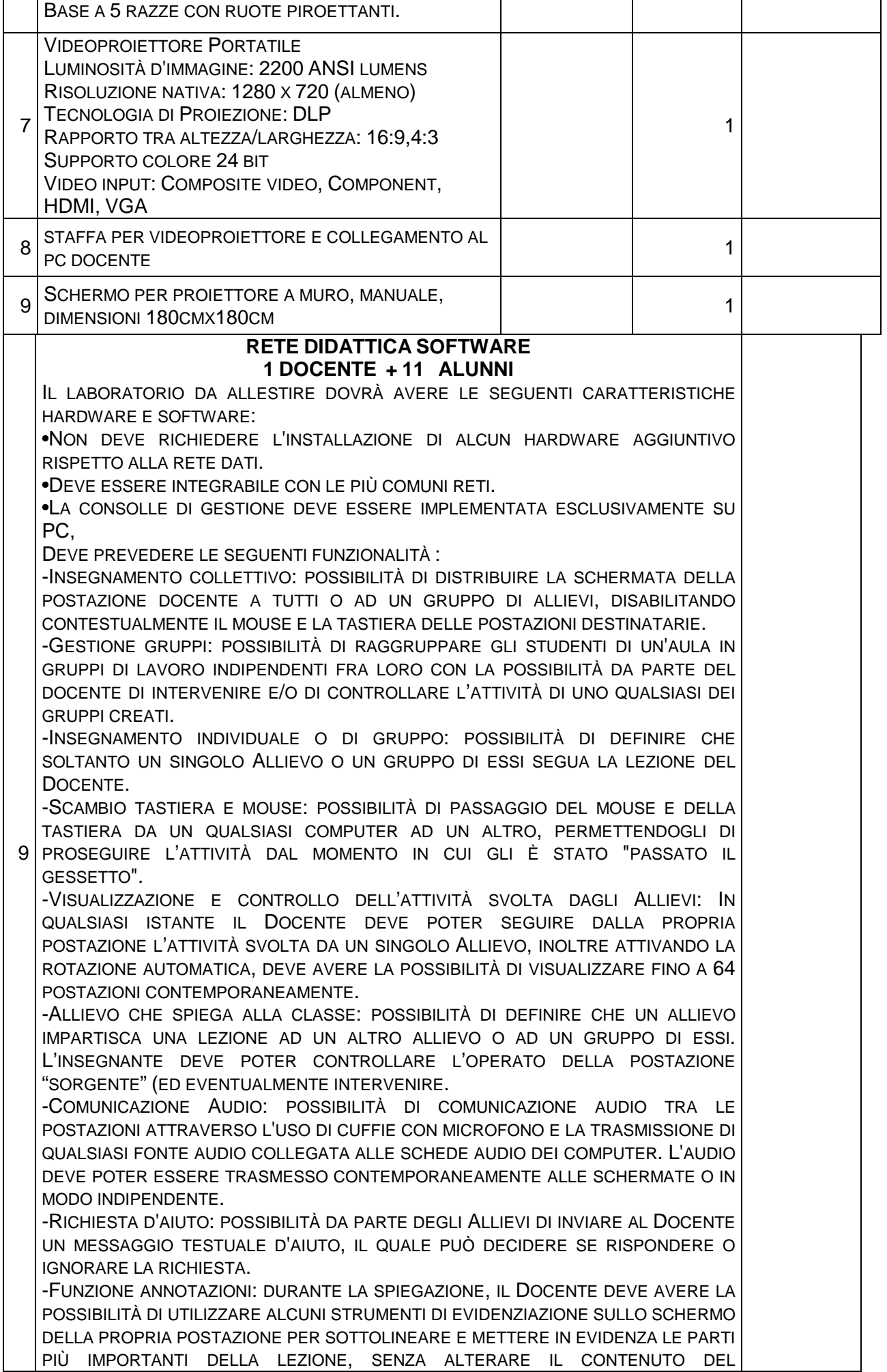

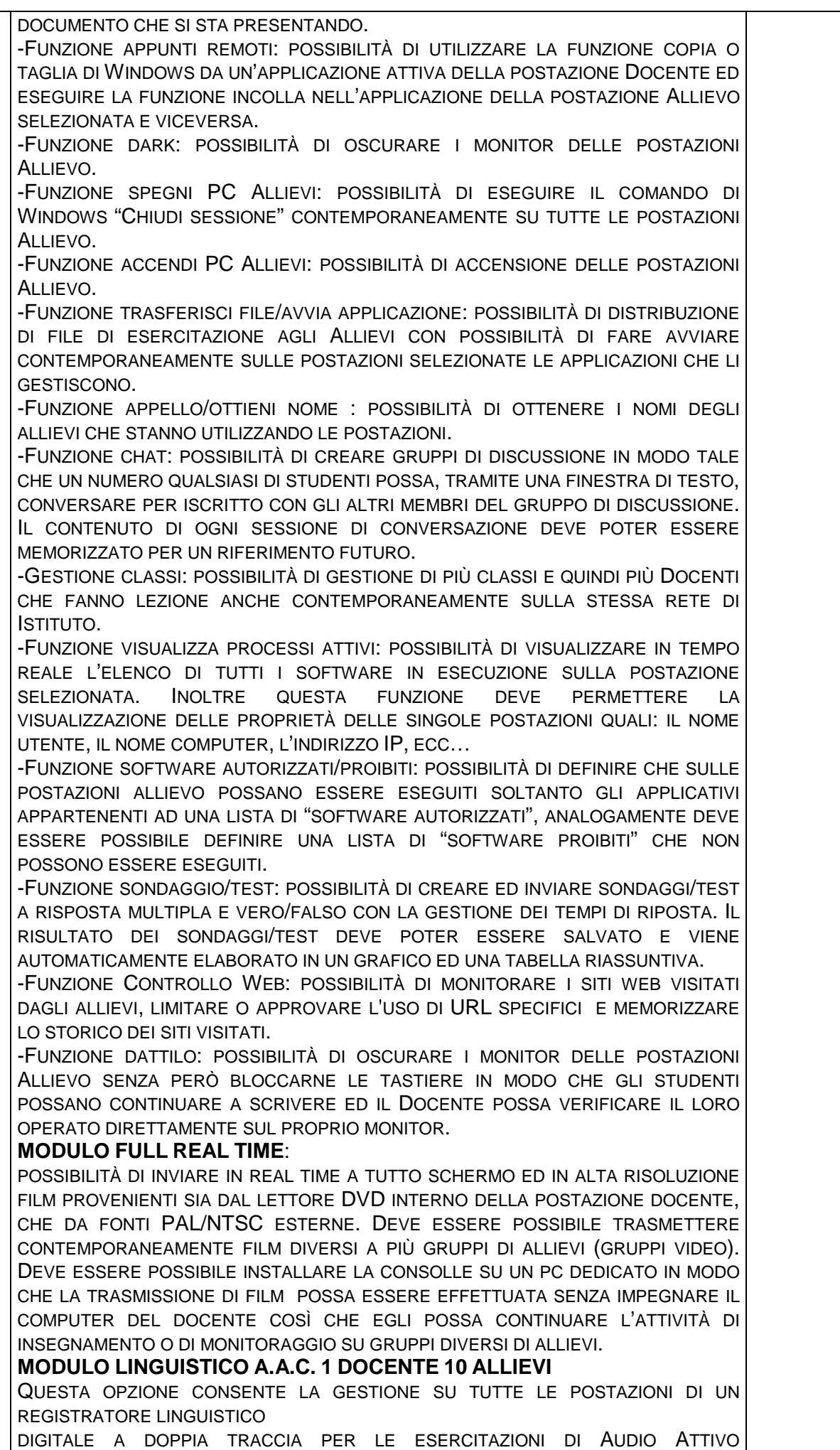

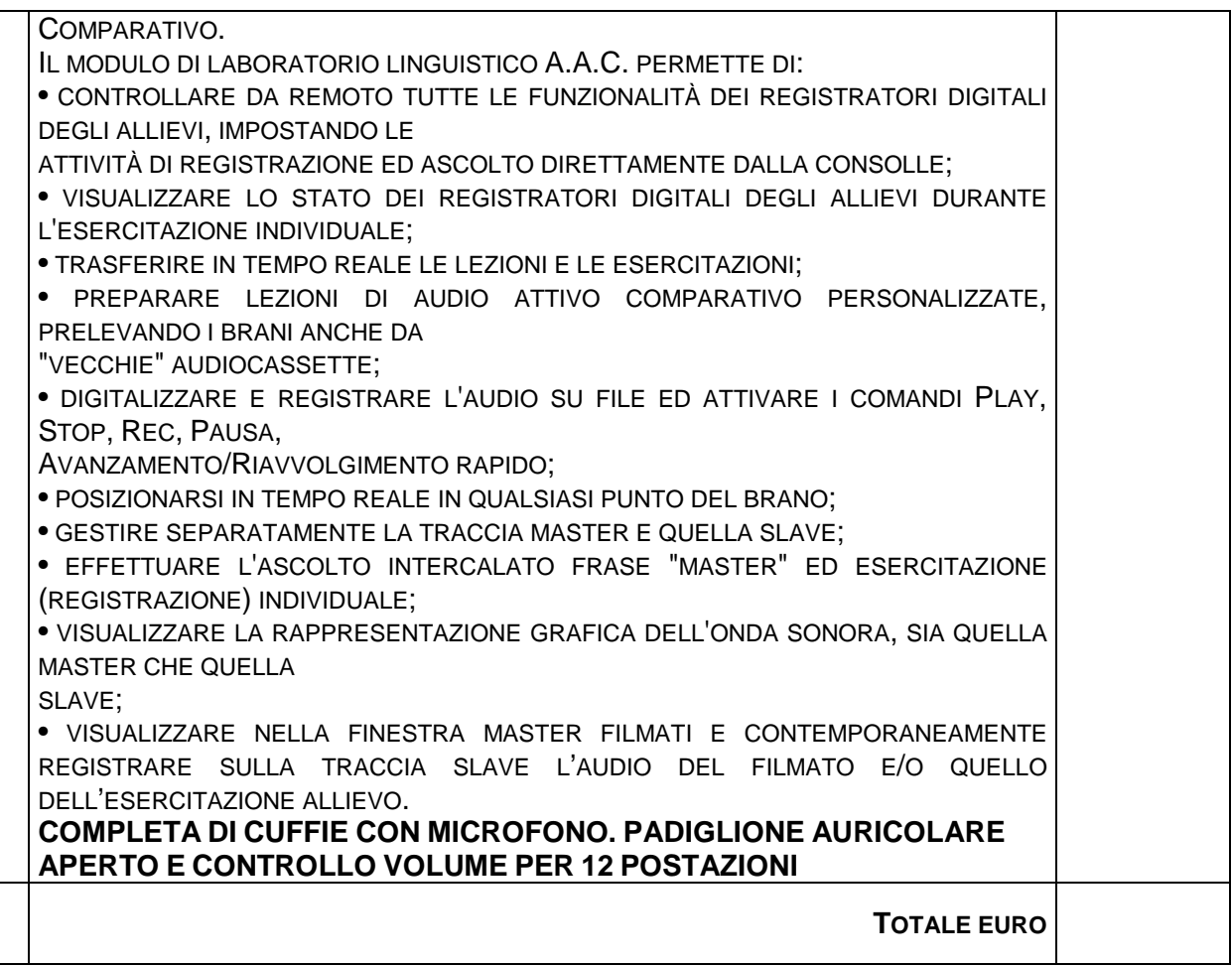